Replikace v PostgreSQL CSPUG, Praha

### Tomáš Vondra (tv@fuzzy.cz)

Czech and Slovak PostgreSQL Users Group

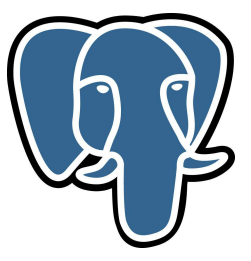

<span id="page-0-0"></span>19.4.2011

- Účely replikace
- **Varianty replikace**
- Historie replikace v PostgreSQL  $\mathcal{C}^{\mathcal{A}}$
- Zabudovaná replikace  $\Box$
- Externí nástroje
- Srovnání s dalšími DB

# Učely replikace

high-availability

■ škálování výkonu (read vs. write)

oad balancing

query partitioning

- $\blacksquare$  migrace a upgrade bez výpadku
	- $\blacksquare$  jiná verze stejné databáze
	- $\blacksquare$  úplně jiná databáze
- rychlejší přístup přes WAN
	- $\blacksquare$ lokální kopie na pobočkách
	- road warriors / kopie pro mobilní zařízení **Tale**
- master-master vs. master-slave
- synchronní vs. asynchronní
- $\blacksquare$  fyzická vs. logická
- warm standby vs. hot standby
- $\blacksquare$  způsob implementace
	- streaming) xlog (log file shipping vs. streaming)
	- **■** trigger
	- statement-based

## Master vs. slave

#### **■ master**

- $\blacksquare$  autoritativní zdroj informací
- $\blacksquare$  zpracovává požadavky na změny, předává je dále

#### **■** slave

- $\blacksquare$  změny se přejímají z master databáze, jinak read-only
- v podstatě jen "kopie" master databáze

#### master-slave

- jednodušší "jednosměrná" replikace
- $\blacksquare$  read scalability

#### master-master

- obousměrná replikace nutno řešit kolize
- write scalability

# Synchronní vs. asynchronní replikace

### $\blacksquare$  synchronní

 $\blacksquare$  commit čeká na potvrzení dokončení replikace pomalejší, ale vždy konzistentní jako celek **Tale** 

### **asynchronni**

na dokončení replikace se nečeká, zapíše se jen lokálně ■ rychlejší, ale může dojít k nekonzistenci mezi originálem a replikou (replika je "pozadu")

### $\blacksquare$  semi-synchronní

- $\blacksquare$  kompromis mezi spolehlivostí a výkonem
- $\blacksquare$  více replik, čeká se jen na potvrzení z první

# Fyzická replikace

- binární kopie datových bloků (xlog)
- masteru do XLogu zapíše "binární diff" (změň byte X v bloku Y na Z)
- slave přečte a aplikuje na bloky (v podstatě recovery)

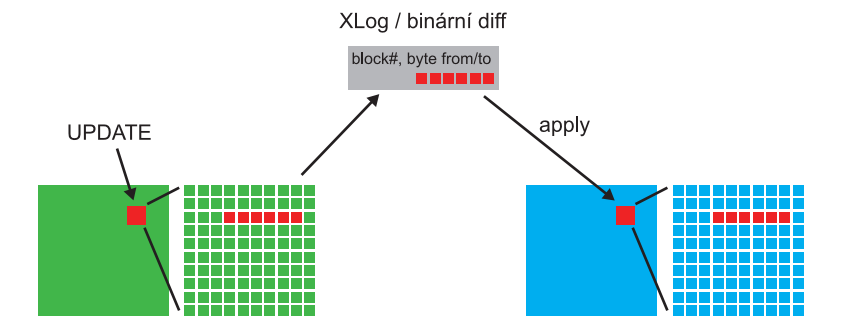

### **■** klady

- **m** minimální overhead  $(1\%)$
- $\blacksquare$  velmi jednoduché na nastavení

### $\blacksquare$  zápory

- $\blacksquare$  jen kompletní databáze
- stejná verze DB (formát)
- stejný HW (zejména CPU architektura)
- jen master-slave (nemožnost řešení konfliktů)

# Fyzická replikace / Log file shipping

- **1 UPDATE znamená změnu několika datových bloků**
- 2 každá změna generuje záznam v transakčním logu
- <sup>3</sup> při zaplnění segmentu (16MB) se archivuje (NFS, ...)
- 4 archivovaný segment se aplikuje na slave databázi
- 5 výsledkem je binární kopie

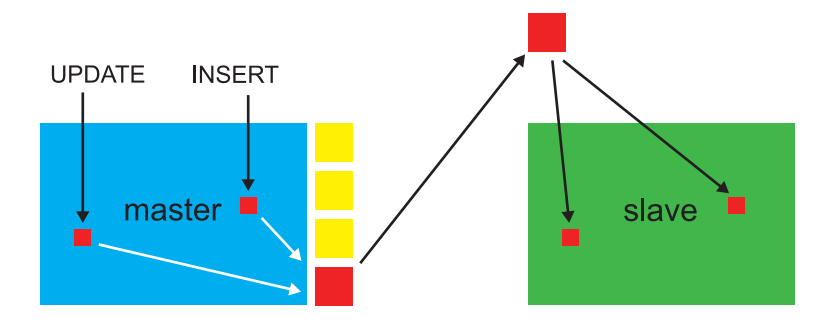

# $Fyzická$  replikace / Streaming replication

- **1 UPDATE** znamená změnu několika datových bloků
- 2 každá změna generuje záznam v transakčním logu
- 3 záznamy se (asynchronně) přenáší do slave databáze
- 4 změny se aplikují
- 5 výsledkem je (opět) binární kopie

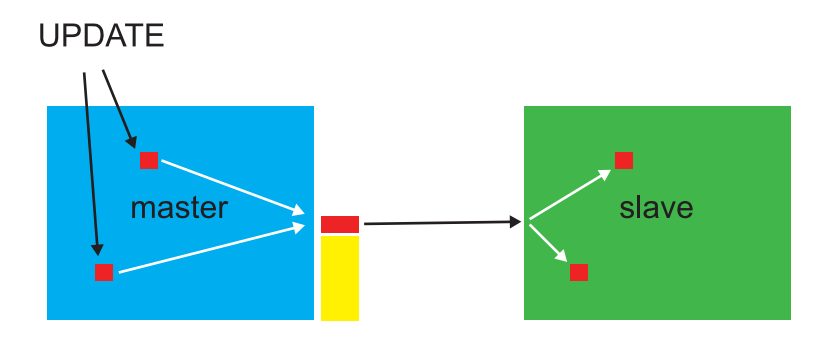

#### ■ warm standby

- $\blacksquare$  databáze nastartovaná v "recovery módu"
- přijímá z master databáze změny a aplikuje je
- slouží jen pro  $HA$  nelze se připojit a spouštět dotazy

#### **n** hot standby

- $\blacksquare$  databáze nastartovaná v "read-only módu"
- $\blacksquare$  lze spouštět read-only dotazy (nedostane XID)

 $\blacksquare$  ne aplikace binárních změn bez znalosti struktury dat

- aplikace logických operací (INSERT/UPDATE/DELETE)
- **klady** 
	- replikace jen části databáze (např. jedna tabulka)
	- replikace do jiné verze / jiné DB (uprage a migrace)
	- umožňuje multi-master replikaci
- $\blacksquare$  zápory
	- náročnější na nastavení i na zdroje
	- nutnost řešení konfliktů (specifické dle aplikace)

# Logická replikace / způsoby implementace

- $\blacksquare$  log všech  $SQL / opakovaná$  aplikace na repliku
- $\blacksquare$  zpětná interpretace xlog záznamů
- **■** triggery
- proxy zachycující SQL

# Replikace nenahrazuje zálohování

- replikuje se všechno (včetně omylů)
- hacker, idiot, unit test omylem na produkční DB
- DROP DATABASE, DELETE, ...

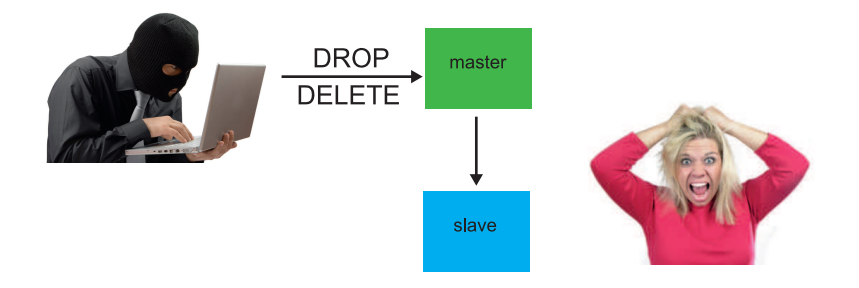

#### Zálohujte! Zálohujte! Zálohujte!  $\mathcal{L}_{\mathcal{A}}$

# Historie, současnost a budoucnost

T. Vondra (CSPUG) [Replikace v PostgreSQL](#page-0-0)

# Historie replikace v PostgreSQL

### $\blacksquare$  "Unixová mentalita" core teamu

- $\blacksquare$  menší flexibilní nástroje, možnost kombinace
- mnoho možností implementace raději externě **The State**
- $\blacksquare$  odpor k přidávání takových vlastností
- $\blacksquare$  do verze 8.4 (včetně)
	- $\blacksquare$  XLog file shipping replikace  $+$  "warm standby" (HA)
	- $\blacksquare$  zajímavé externí nástroje (Bucardo, Londiste, slony-I, ...)
- verze 9.0
	- **a** asynchronní XLog streaming replikace
	- $\blacksquare$  možnost "hot standby"
- verze 9.1
	- synchronní XLog streaming replikace

# Zabudovaná replikace

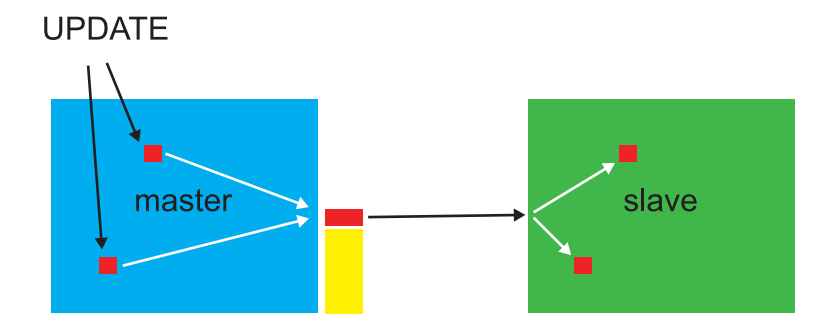

- fyzická (a)synchronní replikace
- rozpor mezi nároky na HA a reporting (zabíjení queries)
- trochu problém při úmrtí mastera (s více slavy)

### high-availability

 $\blacksquare$  cílem je minimální delay oproti masteru (kvůli failoveru)

### $\blacksquare$  reporting

- dlouho běžící dotazy nad velkými datovými objemy
- **u** dotaz potřebuje blok který se změnil  $\rightarrow$  je zabit
- **■** rychlá aplikace změn → větší pravděpodobnost zabití

### $\blacksquare$  zajímavá nastavení

- vacuum defer cleanup age (master)
- hot standby feedback (standby)

# $HA$  vs. reporting  $/$  query cancellation

 $\blacksquare$  řešení - dva slaves, jeden pro HA a druhý pro reporting

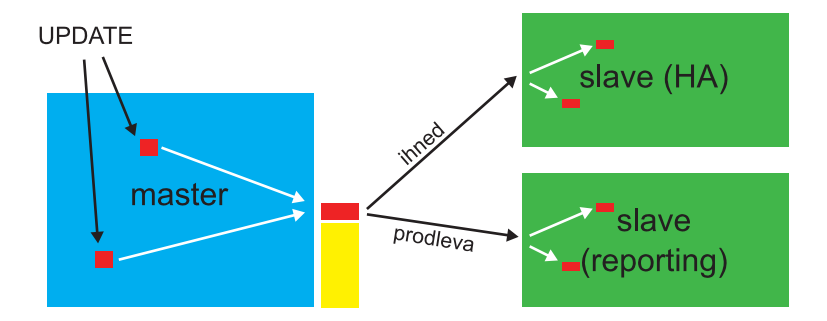

- 1 vytvoříme a nakonfigurujeme mastera
- 2 vytvoříme slave, napojíme na master
- 3 provedeme něco na masterovi
- 4 podíváme se jak se to zpropagovalo na slave
- $\overline{5}$  zkusíme nějaké dotazy nad slave (read / write)
- 6 zastavíme mastera
- **7** provedeme failover

#### postgresql.conf

```
listen addresses = '127.0.0.1'port = 5432
```

```
# archivní režim
wal_level = hot_standby
max_wal_senders = 10
```

```
# archivní režim
archive mode = on
archive\_command = 'cp %p / var/pg9/archive/%f'
```
#### pg hba.conf

# IPv4 local connections host replication repuser 127.0.0.1/32 trust

# Demo / slave

#### postgresql.conf

```
listen_addresses = '127.0.0.1'port = 5433
hot\_standby = on
```
#### recovery.conf

```
standby_mode = 'on'
primary_conninfo = 'host=127.0.0.1 port=5432 user=repuser'
```

```
# ukončení recovery (touch)
trigger_file = '/var/pg9/failover'
```

```
# načtení z archivu logů
restore_command = 'cp /var/pg9/archive/%f "%p"'
```
#### **1** slave je jen pro čtení

- nenaplníte si TEMP tabulku (problém pro reporting)
- nenaˇctete hodnotu ze sekvence
- nelze udělat standardní zálohu
- 2 ne úplně elegantní monitoring
	- $\blacksquare$  lag replikace na slave se dá monitorovat přes "ps"
	- výrazně se zlepší ve verzi  $9.1$
- 3 nelze dělat kaskádu (všichni visí na jednom masterovi)

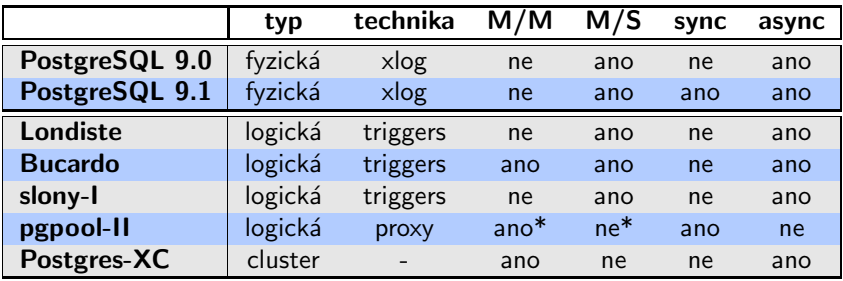

\* u proxy kategorie jako master nebo slave nemají úplně smysl

- napsáno Skype, součást SkyTools (i další nástroje)
- implementováno v Pythonu (jako skoro vše ve Skype)
- $PgQ$  vlastní implementace fronty
- $\blacksquare$  jen master/slave replikace (logická)
- http://wiki.postgresql.org/wiki/Londiste\_Tutorial
- http://wiki.postgresql.org/wiki/Skytools

### $\blacksquare$  http://bucardo.org/

**triggery a démon - implementováno v Perlu (PL/Perl)** 

- založeno na LISTEN/NOTIFY
	- transakční notifikace zabudované přímo do DB
	- $\blacksquare$  jednoduchá komunikace sessions přes frontu
- nedokáže replikovat DDL (nejsou DDL triggery)
- master to master aktuálně jen dva mastery
- master to many slaves
- $\blacksquare$  http://pgpool.projects.postgresql.org/
- používá proxy koncept (statement-based middleware)
- spojuje několik pokročilých vlastností
	- connection pooling
	- replikace (včetně online recovery)
	- $\blacksquare$  load balancing (rozhazování queries na repliky)
	- parallel queries (distribuované tabulky)
- několik módů, ne vždy je možno vše (parallel vs. failover)
- pokud chcete HA řešení, jsou asi jednodušší nástroje

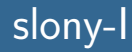

### $\blacksquare$  http://slony.info/

- master-slave replikace (max. 20 subscriberů)
- $\blacksquare$  založeno na triggerech a C funkcích
- **plusy** 
	- $\blacksquare$  5 let zkušeností z provozu
	- téměř kompletní řešení (failover, provisioning, ...)
- $\blacksquare$  mínusy
	- fronta událostí je řešena přes tabulku (nutno VACUUM)
	- vyšší overhead než řešení s jinak řešenou frontou
	- **komplexní složité nastavení, obtížné řešení problémů**

# Oracle & MySQL

T. Vondra (CSPUG) [Replikace v PostgreSQL](#page-0-0)

# Jiné DB / Oracle

### **DataGuard**

- používá XLog, dva módy "Redo Apply" a "SQL Apply"
- Redo Apply fyzická replikace (= streaming replikace)
- $\blacksquare$  SQL Apply logická replikace, obohacený XLog, různá omezení (ne všechny objekty, ne všechny datové typy)
- Active Data Guard (další \$) umožňuje "hot standby"

### **Streams**

- o logická replikace, postavená nad Advanced Queueing
- $\blacksquare$  obecně nástroj pro distribuci informací (ne jen replikace)

### **■ GoldenGate**

- $\blacksquare$  log-based logická replikace pro heterogenní prostředí (Oracle, DB2, MSSQL, MySQL, ...)
- Oracle doporučuje jako náhradu za Streams

# Jiné DB / MySQL

- **asynchronní logická master-slave replikace (od 5.5** semi-synchronní)
- postaveno na tzv. "binlogu" (statement-based log)
- statement-based (SBR)
	- loguje kompletní SQL příkazy (které změnily data)
	- ne všechny SQL příkazy jsou "bezpečné"

## ■ row-based (RBR)

- $\blacksquare$  logují se finální změny jednotlivých řádků
- $\blacksquare$  bezpečnější ale větší objem dat než SBR
- mixed-based (MBR)
	- SBR nebo RBR podle typu eventu
- MySQL Cluster (NDB engine) synchronní replikace založená na 2PC (ne na binlogu)

# Odkazy / obecné

#### Replication @ wikipedia

http://en.wikipedia.org/wiki/Replication (computer science)

#### **MySQL 5.5 Replication**

http://dev.mysql.com/doc/refman/5.5/en/replication.html http://dev.mysql.com/doc/refman/5.5/en/replication-sbr-rbr.html http://dev.mysql.com/doc/refman/5.5/en/replication-rbr-usage.html

#### Drizzle

http://docs.drizzle.org/replication.html http://code.google.com/p/protobuf/

#### Oracle Data Guard

http://en.wikipedia.org/wiki/Oracle Data Guard

#### ■ Oracle Streams

http://www.oracle.com/technetwork/database/features/data-integration/default-159085.html

#### Oracle GoldenGate

http://www.oracle.com/technetwork/middleware/goldengate/overview/index.html

# Odkazy / PostgreSQL

- Replication, Clustering, and Connection Pooling http://wiki.postgresql.org/wiki/Replication, Clustering, and Connection Pooling
- Replication solutions for PostgreSQL (Peter Eisentraut) http://www.slideshare.net/petereisentraut/replication-solutions-for-postgresql
- 9.0 Streaming Replication vs Slony (Steve Singer)

http://scanningpages.wordpress.com/2010/10/09/9-0-streaming-replication-vs-slony/

#### **PostgreSQL** / WAL config

http://www.postgresql.org/docs/current/static/runtime-config-wal.html http://developer.postgresql.org/pgdocs/postgres/runtime-config-wal.html

#### PostgreSQL / Comparison of Different Solutions

http://developer.postgresql.org/pgdocs/postgres/different-replication-solutions.html

#### repmgr

https://github.com/greg2ndQuadrant/repmgr